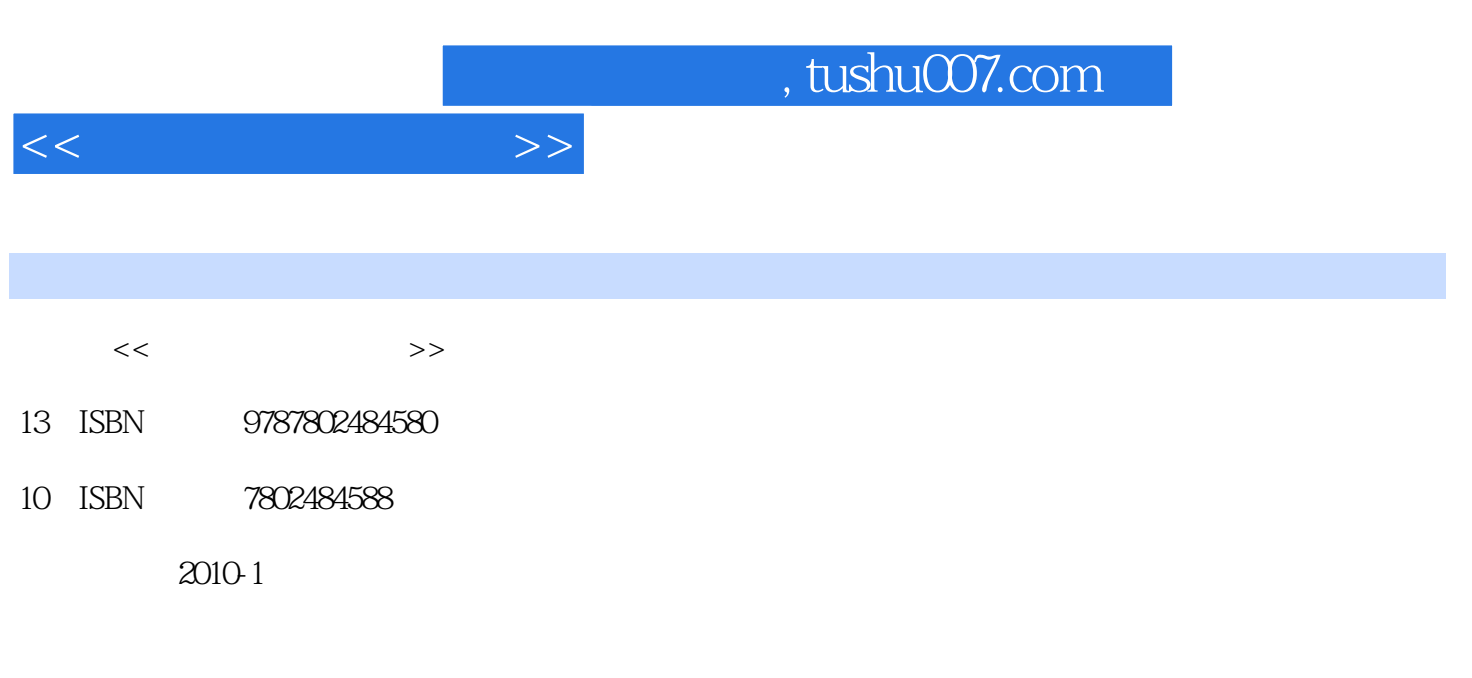

页数:216

PDF

更多资源请访问:http://www.tushu007.com

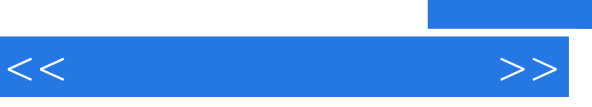

## $,$  tushu007.com

全书采用"基础讲解+实例巩固"的方式。

*Page 2*

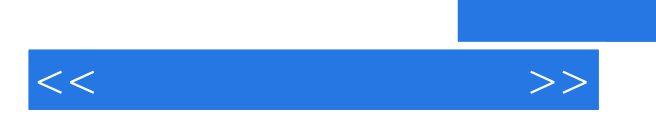

## , tushu007.com

 $\Box$ Internet

 $<<$ 

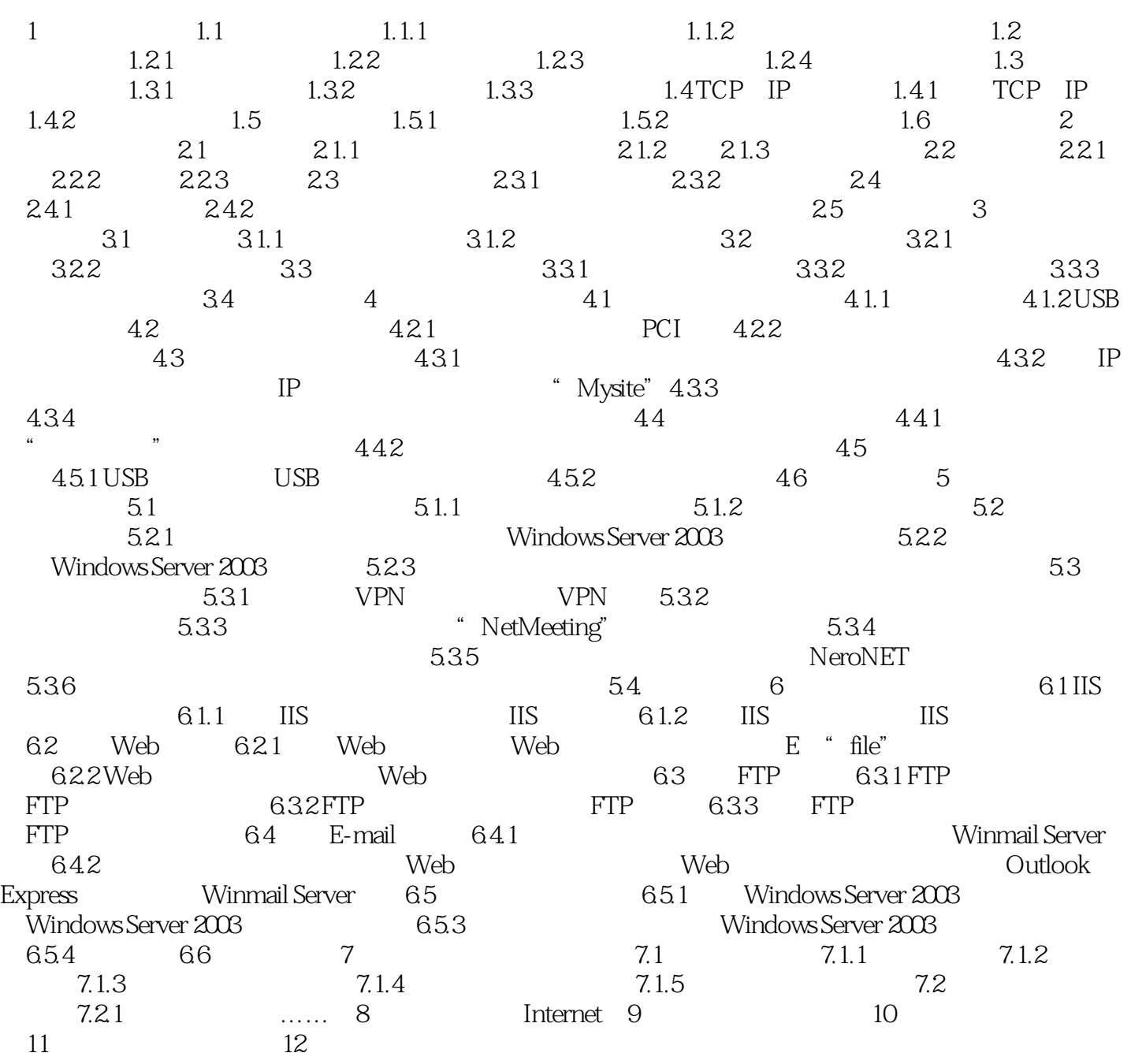

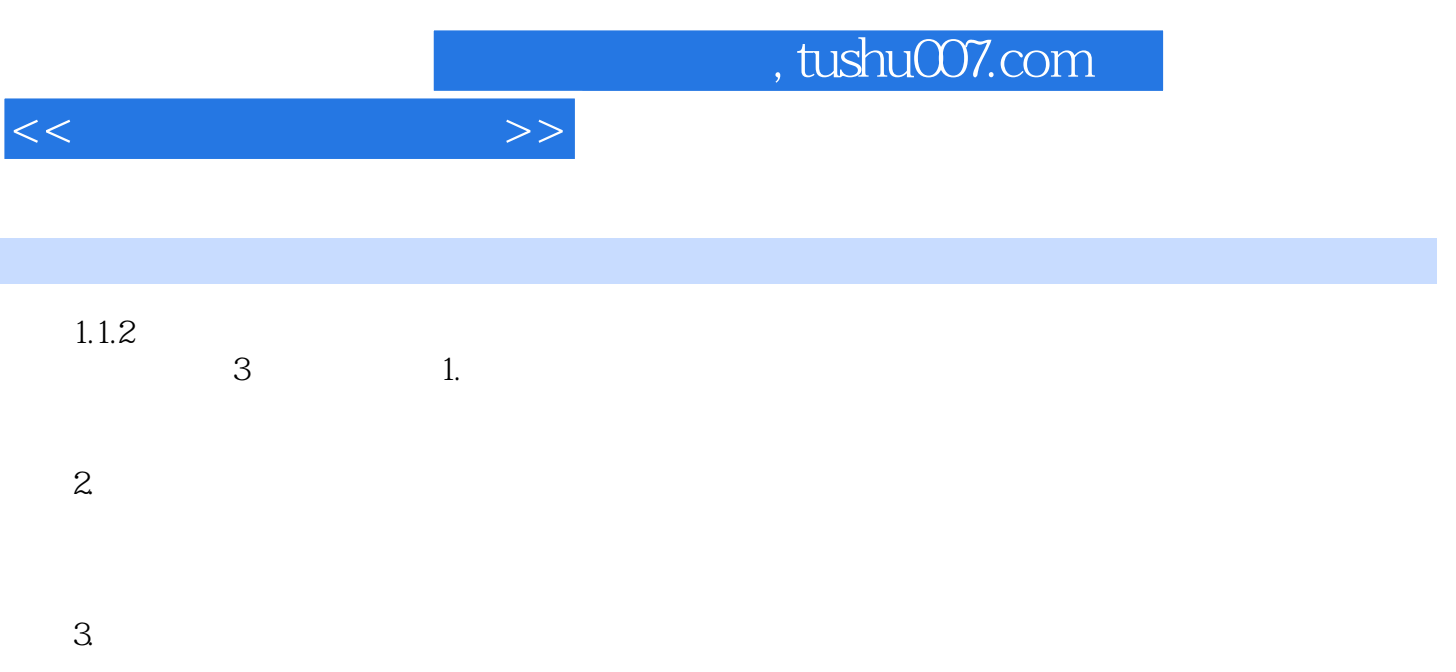

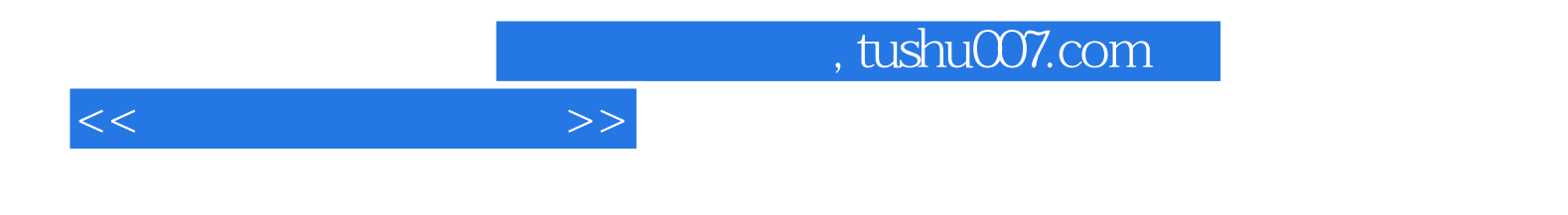

本站所提供下载的PDF图书仅提供预览和简介,请支持正版图书。

更多资源请访问:http://www.tushu007.com